Liebe Leserin, lieber Leser,

vielen Dank, dass Sie sich für ein Buch von SAP PRESS entschieden haben.

SAP PRESS ist eine gemeinschaftliche Initiative von SAP und Galileo Press. Ziel ist es, qualifiziertes SAP-Wissen Anwendern zur Verfügung zu stellen.

SAP PRESS vereint das fachliche Know-how der SAP und die verlegerische Kompetenz von Galileo Press. Die Bücher bieten Expertenwissen zu technischen wie auch zu betriebswirtschaftlichen SAP-Themen.

Jedes unserer Bücher will Sie überzeugen. Damit uns das immer wieder neu gelingt, sind wir auf Ihre Rückmeldung angewiesen. Bitte teilen Sie uns Ihre Meinung zu diesem Buch mit. Ihre kritischen und freundlichen Anregungen, Ihre Wünsche und Ideen werden uns weiterhelfen.

Wir freuen uns auf den Dialog mit Ihnen.

Ihre Wiebke Hübner Lektorat SAP PRESS

Galileo Press Gartenstraße 24 53229 Bonn

wiebke.huebner@galileo-press.de www.sap-press.de

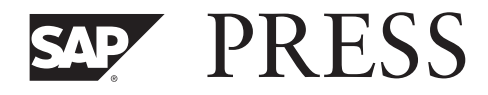

SAP PRESS wird herausgegeben von Bernhard Hochlehnert, SAP AG

Rüdiger Buck-Emden mySAP CRM Geschäftserfolg mit dem neuen Kundenbeziehungsmanagement 2002, 312 S., geb. ISBN 3-89842-189-9

Heinz Forsthuber SAP-Finanzwesen für Anwender Praktische Einführung in SAP-FI 4.6 2002, ca. 450 S., geb. ISBN 3-89842-179-1

Eckhard Moos Kostencontrolling mit SAP Business Engineering mit SAP-CO 2001, 312 S., geb. ISBN 3-89842-290-9

Helmut Bartsch, Peter Bickenbach Supply Chain Management mit SAP APO Supply-Chain-Modelle mit dem Advanced Planner & Optimizer 3.1 2., aktualisierte und erweiterte Auflage 2002, 456 S., geb. ISBN 3-89842-111-2

Aktuelle Angaben zum gesamten SAP PRESS-Programm finden Sie unter www.sap-press.de.

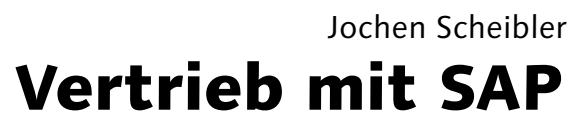

Prozesse, Funktionen, Szenarien

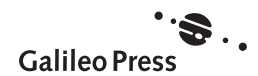

Die Deutsche Bibliothek – CIP-Einheitsaufnahme Ein Titeldatensatz für diese Publikation ist bei der Deutschen Bibliothek erhältlich

#### ISBN 3-89842-169-4

© Galileo Press GmbH, Bonn 2002 1. Auflage 2002

Der Name Galileo Press geht auf den italienischen Mathematiker und Philosophen Galileo Galilei (1564–1642) zurück. Er gilt als Gründungsfigur der neuzeitlichen Wissenschaft und wurde berühmt als Verfechter des modernen, heliozentrischen Weltbilds. Legendär ist sein Ausspruch Eppur se muove (Und sie bewegt sich doch). Das Emblem von Galileo Press ist der Jupiter, umkreist von den vier Galileischen Monden. Galilei entdeckte die nach ihm benannten Monde 1610.

Lektorat Wiebke Hübner Korrektorat U. Hübner, Lüneburg Einbandgestaltung department, Köln Herstellung Sandra Gottmann Satz reemers publishing services gmbh, Krefeld Druck und Bindung Bercker Graphischer Betrieb, Kevelaer

Das vorliegende Werk ist in all seinen Teilen urheberrechtlich geschützt. Alle Rechte vorbehalten, insbesondere das Recht der Übersetzung, des Vortrags, der Reproduktion, der Vervielfältigung auf fotomechanischen oder anderen Wegen und der Speicherung in elektronischen Medien.

Ungeachtet der Sorgfalt, die auf die Erstellung von Text, Abbildungen und Programmen verwendet wurde, können weder Verlag noch Autor, Herausgeber oder Übersetzer für mögliche Fehler und deren Folgen eine juristische Verantwortung oder irgendeine Haftung übernehmen.

Die in diesem Werk wiedergegebenen Gebrauchsnamen, Handelsnamen, Warenbezeichnungen usw. können auch ohne besondere Kennzeichnung Marken sein und als solche den gesetzlichen Bestimmungen unterliegen.

Sämtliche in diesem Werk abgedruckten Bildschirmabzüge sowie die jeweils gekennzeichneten Abbildungen unterliegen dem Urheberrecht © der SAP AG, Neurottstraße 16, D-69190 Walldorf.

SAP, das SAP-Logo, mySAP.com, mySAP, SAP R/3, SAP R/2, SAP BW, mySAPCRM, SAP B2B, SAPtronic, ABAP, ABAP/4, SAPscript, SAP Business Navigator, SAP Business Framework, AcceleratedSAP, InterSAP, SAPoffice, SAPfind, SAPfile, SAPtime, SAPmail, SAPaccess, SAP-EDI, SAP ArchiveLink, SAP Early Watch, Enjoy SAP, R/3 Retail, RIVA, SAPGUI, TeamSAP, SAP APO, SAP Business Workflow, Webflow, SAP Business Engineer, SAP Business Information Warehouse, BW Explorer, ALE/WEB, BAPI, mySAP.com e-business platform, mySAP Enterprise Portals und SAP PRESS sind Marken oder eingetragene Marken der SAP AG, Walldorf.

## Inhalt

Danksagung 11

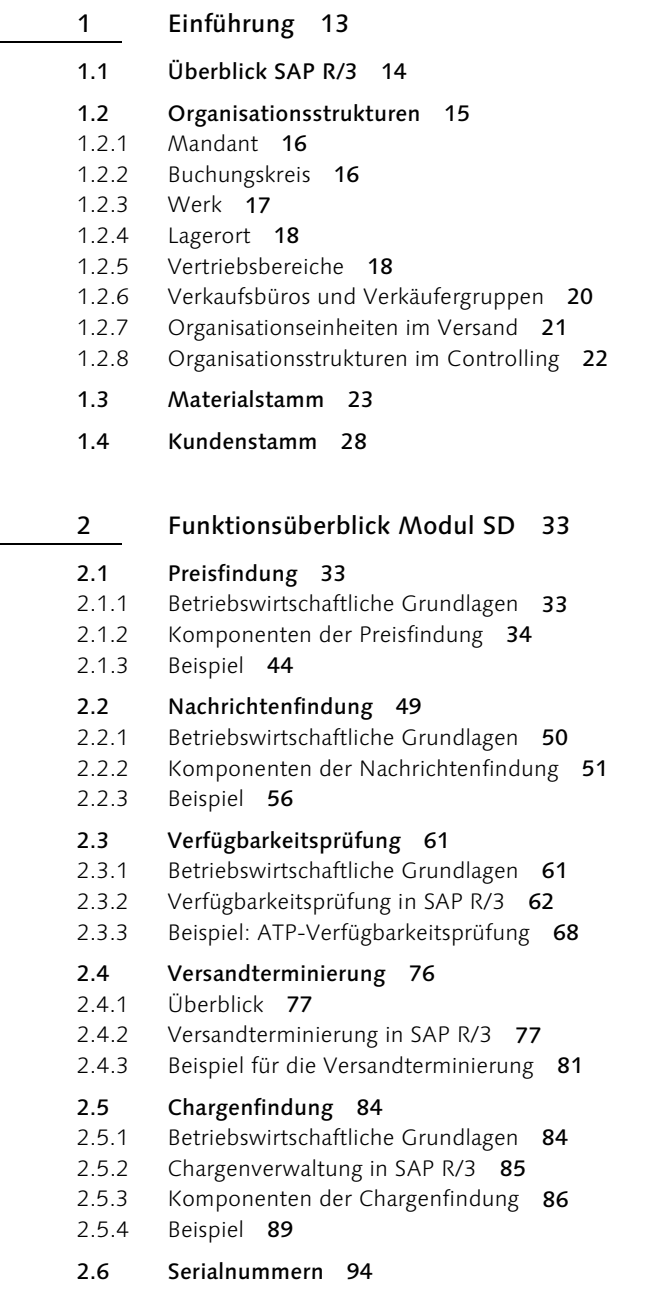

L

- 2.6.1 Grundlagen 94 2.6.2 Serialnummern in SAP R/3 96 2.6.3 Systembeispiel 104 2.7 Materialfindung 104 2.7.1 Grundlagen 104 2.7.2 Materialfindung in SAP R/3 105 2.7.3 Komponenten der Materialfindung 106 2.7.4 Systembeispiel Materialfindung 110 2.7.5 Systembeispiel Produktselektion 113 2.8 Materiallistung und -ausschluss 119 2.8.1 Materiallistung und -ausschluss in SAP R/3 119 2.8.2 Beispiel 121 2.9 Dynamischer Produktvorschlag 126 2.9.1 Dynamischer Produktvorschlag in SAP R/3 126 2.9.2 Systembeispiel 132 2.10 Cross-Selling 135 2.10.1 Cross-Selling in SAP R/3 135 2.10.2 Systembeispiel 136 2.11 Kreditmanagement 139 2.11.1 Betriebswirtschaftliche Grundlagen 139 2.11.2 Kreditmanagement in SAP R/3 139 2.11.3 Systembeispiel 146 2.12 Integration Controlling 151 2.12.1 Betriebswirtschaftliche Grundlagen 151 2.12.2 Funktionalität 152 2.12.3 Szenarien 154 2.12.4 Beispiel: Customizing 159 2.13 Vertriebsinformationssystem (VIS) 163 2.13.1 Betriebswirtschaftliche Grundlagen 163 2.13.2 Konzeption des Vertriebsinformationssystems 164 3 Prozessüberblick Modul SD 173
- 3.1 Belegstruktur 173
- 3.2 Belegfluss 180
- 3.3 Terminauftragsabwicklung 183
- 3.3.1 Kundenanfrage 184
- 3.3.2 Kundenangebot 185
- 3.3.3 Terminauftrag 186
- 3.3.4 Lieferungsbearbeitung 188
- 3.3.5 Fakturierung 198
- 3.3.6 Beispiel 202
- 3.4 Streckenauftragsabwicklung 215
- 3.4.1 Betriebswirtschaftliche Grundlagen 215
- 3.4.2 Streckenauftragsabwicklung in SAP R/3 217
- 3.4.3 Beispiel 221

### 3.5 Konsignationsabwicklung 227

- 3.5.1 Betriebswirtschaftliche Grundlagen 227
- 3.5.2 Konsignationsabwicklung mit SAP R/3 229
- 3.5.3 Beispiel 230

### 3.6 Leihgutabwicklung 234

- 3.6.1 Betriebswirtschaftliche Grundlagen 234
- 3.6.2 Leihgutabwicklung in SAP R/3 234
- 3.6.3 Fallstudie: Customizing Leihgutabwicklung und Mietgeschäft 236

### 3.7 Retourenabwicklung 244

- 3.7.1 Betriebswirtschaftliche Grundlagen 244
- 3.7.2 Retourenabwicklung in SAP R/3 245
- 3.7.3 Beispiel 251

### 3.8 Gut- und Lastschriften 261

- 3.8.1 Betriebswirtschaftliche Grundlagen 261
- 3.8.2 Gut- und Lastschriften in SAP R/3 261
- 3.8.3 Systembeispiel 265

### 3.9 Rahmenverträge 270

- 3.9.1 Betriebswirtschaftliche Grundlagen 270
- 3.9.2 Rahmenverträge in SAP R/3 271
- 3.9.3 Systembeispiel 275

### 3.10 Cross-Company-Geschäfte 283

- 3.10.1 Betriebswirtschaftliche Grundlagen 283
- 3.10.2 Cross-Company-Konzept in SAP R/3 285
- 3.10.3 Systembeispiel 297

### 4 Gestaltung von Wertschöpfungsketten in SAP R/3 309

- 4.1 Lagerverkauf mit Chargenfertigung 310
- 4.1.1 Produkte 310
- 4.1.2 Organisationsstruktur 310
- 4.1.3 Prozessbeschreibung 311
- 4.1.4 Systembeispiel 316

### 4.2 Vorplanung ohne Endmontage 327

- 4.2.1 Produkte und Märkte 327
- 4.2.2 Organisationsstruktur 329
- 4.2.3 Prozessbeschreibung 329
- 4.2.4 Systembeispiel 337

### 4.3 Kundeneinzelfertigung 359

- 4.3.1 Produkte und Märkte 359
- 4.3.2 Organisationsstrukturen 360
- 4.3.3 Prozessbeschreibung 360
- 4.3.4 Systembeispiel 369
- 4.4 Weitere Szenarien 388
- 4.4.1 Losfertigung 389
- 4.4.2 Anonyme Lagerfertigung mit Bruttoplanung 389
- 4.4.3 Kombination von Losfertigung und anonymer Lagerfertigung 390
- 4.4.4 Vorplanung mit Endmontage 391
- 4.4.5 Kundeneinzelfertigung mit Verrechnung gegen die Vorplanung 391
- 4.4.6 Variantenkonfiguration 393
- 4.4.7 Projektfertigung 394
- 5 Prozessorientierte Einführung 397
- 5.1 Prinzip Prozessorientierung 398
- 5.2 Prinzip Mitarbeiterorientierung 401
- 5.3 Projektorganisation 402
- 6 Unternehmensübergreifende Geschäftsprozesse 405
- 6.1 Prozessorientierung und »Collaboration« 405
- 6.2 Vertrieb mit mySAP.com 407
- 6.2.1 Beispiel 411
- 6.3 SAP und Web-Applikationen 412
- 7 Zusammenfassung 417

Index 419

# 5 Prozessorientierte Einführung

Ansätze für ein effizientes Vorgehen in Projekten gibt es viele. Es ist nicht unser Ziel, an dieser Stelle einen weiteren Entwurf hinzuzufügen. Vielmehr wollen wir aus der Erfahrung heraus zwei wichtige Prinzipien benennen, die für den Erfolg einer SAP-Einführung ausschlaggebend sind. Anschließend geben wir ein Beispiel für den Aufbau einer Projektorganisation, die diese Prinzipien in den Mittelpunkt stellt.

Unternehmen müssen in Zeiten globalen Wettbewerbs ihre gesamte betriebliche Wertschöpfungskette optimieren – von der ersten Anfrage des Kunden über die Produktion bis hin zur Auslieferung und der Fakturierung (siehe Abbildung 5.1).

Prinzipien: Prozess- und Mitarbeiterorientierung

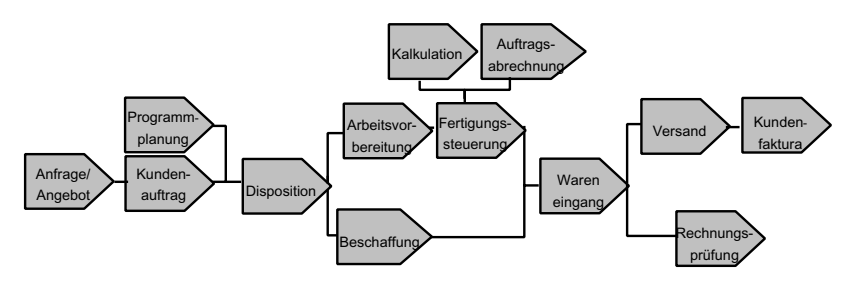

Abbildung 5.1 Optimierung der betrieblichen Wertschöpfungskette

Es kommt darauf an, die Produkte und Leistungen in der gewünschten Qualität, der gewünschten Zeit und zu konkurrenzfähigen Preisen im Markt zu platzieren. Die Optimierung von Teilaspekten (oder besser: Teilprozessen) ist dabei nicht zielführend! Anders gesagt: Sich einzig und allein auf den Vertriebsprozess zu konzentrieren, ist nicht sinnvoll. Es kommt auf das effektive und effiziente Zusammenspiel der unterschiedlichen Teilbereiche im Unternehmen an. So verstehen wir das Thema Prozessorientierung als ganzheitliche Optimierung der betrieblichen Wertschöpfungskette. Das erste Prinzip einer erfolgreichen Einführung ist deshalb die *Prozessorientierung*.

Daraus leitet sich dann auch gleich das zweite Prinzip ab, die *Mitarbeiterorientierung*. Schließlich wird das Zusammenspiel der unterschiedlichen Bereiche im Unternehmen von Menschen geprägt. Wenn nun dieses Zusammenspiel durch die Einführung einer Software verändert wird, ja wenn sogar die Einführung einer Software das Ziel hat, dieses Zusammenspiel zu verbessern, dann müssen die Mitarbeiter an dem Einführungsprozess maßgeblich beteiligt werden. Sie müssen ihn nachvollziehen, verstehen und beeinflussen können, denn nur dann werden sie die Ergebnisse in der täglichen Arbeit umsetzen können.

## $5.1$

5.1 Prinzip Prozessorientierung Die Erkenntnis, dass Unternehmen ihre gesamte Wertschöpfungskette und nicht Teilbereiche optimieren müssen, ist nicht revolutionär, sie ist nicht einmal besonders neu. Wenn dieser Aspekt trotzdem zu einem Thema dieses Buches wird, dann aus folgenden, noch näher darzustellenden Gründen:

- Unternehmensorganisation
- Modulorientierte Systemorganisation
- Ausrichtung der Mitarbeiter

Unternehmensorganisation Divisionalisierung und Spartenorganisation haben in vielen Unternehmen eine stärkere Fokussierung auf die Unternehmensprozesse mit sich gebracht. Gleichwohl wird das operative Geschäft häufig von funktional gegliederten Einheiten (Vertrieb, Produktion, Controlling) erledigt. Konkurrierende Zielsetzungen (z.B. Bestandsoptimierung versus Lieferservice) machen das Zusammenspiel schwierig und fördern das alte Denken in abgegrenzten Bereichen.

Systemorganisation Eingangs haben wir erwähnt, dass einer der größten Vorteile der SAP-Software die Vernetzung der unterschiedlichen Komponenten ist. Wenn auch vernetzt, so lässt sich dennoch eine funktionsorientierte Struktur in Modulen wie SD, PP oder CO schwerlich leugnen. Dies führt dazu, dass die Wertschöpfungskette durch unterschiedliche Module unterstützt wird. Legt man die Module über die Wertschöpfungskette, ergibt sich das in Abbildung 5.2 dargestellte Bild.

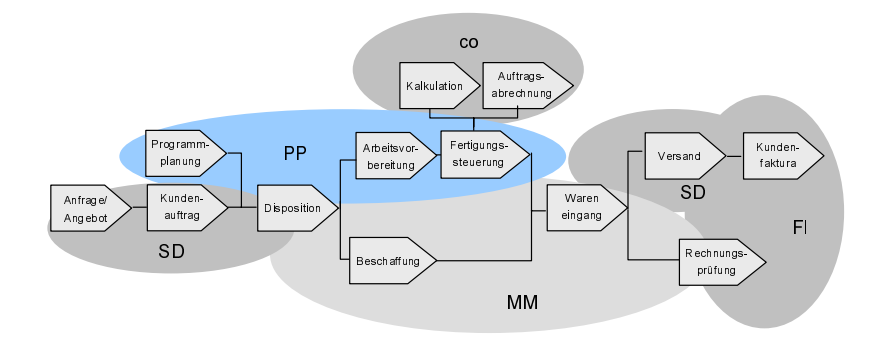

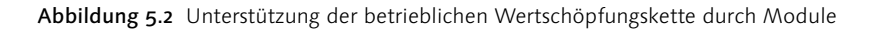

Erinnern wir uns an die Wertschöpfungsketten in Kapitel 4: Dort wurde deutlich, dass SAP die Prozesse integriert unterstützt und damit eine gute Voraussetzung für die ganzheitliche Betrachtung bietet. Ebenso wurde in Kapitel 4 aber auch deutlich, dass man hierfür wiederholt zwischen mehreren Modulen wechselt. Vielleicht fragen Sie sich als Leser ja auch, warum in einem Buch über Vertriebsprozesse relativ detaillierte Fragen der Produktionsplanung, der Fertigung, der Materialwirtschaft und des Controllings behandelt werden. Wir wollten aber bewusst diesen weiten Bogen spannen, um deutlich zu machen, dass die einzelnen Funktionen immer aus dem Kontext der gesamten Wertschöpfungskette betrachtet werden müssen. Wer wollte bestreiten, dass die Gestaltung der Verfügbarkeitsprüfung und der Materialdisposition in den Abschnitten 4.1, 4.2 und 4.3 völlig unterschiedlich gehandhabt wird? Und zwar abhängig von dem jeweils besprochenen Szenario. Gleiches gilt für viele andere Funktionen (z.B. Preisfindung, Serialnummernvergabe, Chargenfindung) und auch Teilprozesse (z.B. Versand, Fakturierung). Diesen Aspekt fassen wir in Abbildung 5.3 noch einmal zusammen.

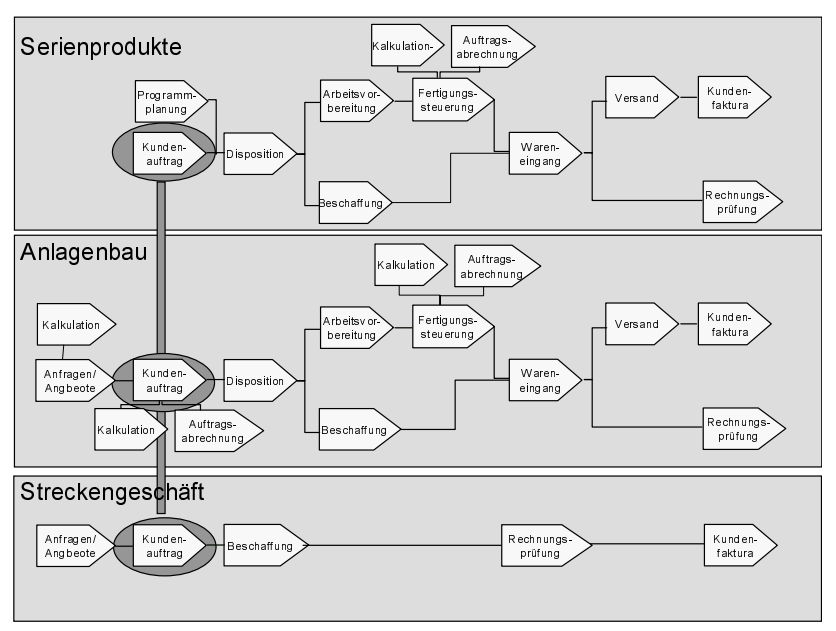

Abbildung 5.3 Der Teilprozess Kundenauftrag in unterschiedlichen Wertschöpfungsketten

Aus den vorgenannten Aspekten der Unternehmensorganisation und der Systemorganisation ergibt es sich fast zwangsläufig, dass IT-Mitarbeiter und externe Berater ihr Wissensspektrum mehr oder weniger auf ein

Ausrichtung der Mitarbeiter

Modul konzentrieren. Das ist vor dem Hintergrund der Komplexität der einzelnen Module vielleicht verständlich – akzeptabel ist es gleichwohl nicht, verstärkt es doch die genannten Probleme.

- Konsequenzen Folgende Konsequenzen für die Einführungsstrategie ergeben sich aus den bisherigen Ergebnissen:
	- ► Es geht bei der Einführung von SAP um die Optimierung der ganzheitlich betrachteten Wertschöpfungskette eines Unternehmens. Die Optimierunng von Teilprozessen (Vertrieb, Produktion, Controlling) ist suboptimal.
	- ▶ Durch diese Strategie wird die Denkweise im modernen Management (Prozessorientierung, Qualitätsorientierung, Kundenorientierung) in den Einführungsprozess übernommen und umgesetzt.
	- Die Optimierungspotenziale bei der Einführung liegen vor allem an den Integrationsfunktionen. Das gute *Zusammenspiel* von Prozess, Mensch und Software ist entscheidend.
	- IT-Mitarbeiter und vor allem SAP-Berater müssen modulübergreifende Qualifikationen entwickeln.
	- Es empfiehlt sich, die Gesamtkomplexität einer Einführung nicht durch die Zerlegung in *modulorientierte Teilprojekte* (SD-Einführung, MM-Einführung), sondern in *prozessorientierte Teilprojekte* (Prozess Streckengeschäft, Prozess Handelsware, Prozess Serienprodukt) zu reduzieren.

Aus dem letzgenannten Punkt wollen wir das Vorgehen bei der Einführung ableiten: Im ersten Schritt ist festzustellen, welche unterschiedlichen Wertschöpfungsketten im Unternehmen zu betrachten sind und welche von der SAP-Einführung betroffen sind. Diese Prozesse werden mit *Wertschöpfungsketten-Diagrammen* beschrieben (siehe die Abbildungen 5.1 bis 5.3). Beispiele für Wertschöpfungsketten liefert dieses Buch:

- Streckengeschäft (Abschnitt 3.4)
- Cross-Company-Geschäft (Abschnitt 3.10)
- Lagerverkauf (Abschnitt 4.1)
- Lagerverkauf mit Komponentenvorplanung (Abschnitt 4.2)
- Kundeneinzelfertigung (Abschnitt 4.3)
- Weitere Szenarien (Abschnitt 4.4)

Über dieses Verfahren erreicht man schnell einen umfassenden Überblick und definiert einen zweckmäßigen Rahmen für die weitere Detaillierung. Diese ist notwendig, um dann aus der konzeptionellen Vorlage das Customizing ableiten zu können.

# 5.2 Prinzip Mitarbeiterorientierung

Die Bedeutung der Mitarbeiter der jeweiligen Fachabteilungen innerhalb eines Einführungsprojekts wird eigentlich von niemand ernsthaft bestritten. Sie versteht sich gewissermaßen von selbst. Unter dem Druck von Budgets und Terminen gerät sie gleichwohl in der Praxis oft in den Hintergrund. Probleme beim Produktivstart, Unzufriedenheit der Mitarbeiter, Überlastung durch die Umstellung auf ein neues System und letztlich mangelnde Effizienz im Tagesgeschäft (die man sich nicht leisten kann) sind die Folge.

Die Beteiligung der Mitarbeiter basiert auf:

- **Information und Verständnis**
- **Partizipation**
- Eigenverantwortung

Eine umfassende *Information* der Mitarbeiter ist von Beginn an von größter Bedeutung. Auch Mitarbeitervertretungen dürfen dabei nicht vergessen werden. Sie müssen die Projektziele kennen und sollten sicher sein, dass die Geschäftsführung hinter diesen Zielen steht. Dies ist aber nur der Anfang. Die Mitarbeiter, die das Einführungsprojekt (z.B. als Power-User) aktiv unterstützen, benötigen Schulungen, die ihnen ein umfassendes *Verständnis* des SAP-Systems vermitteln. Erfahrungsgemäß brauchen Mitarbeiter eine gewisse Zeit, bis sich das in Schulungen Erlernte »gesetzt« hat. Erst dann können sie eine Verknüpfung zwischen den Abläufen in einem fremden System (SAP) und ihrer eigenen täglichen Arbeitswelt herstellen.

Basierend auf diesem Verständnis sollten die Mitarbeiter der Fachabtei- Partizipation lungen dann an den Entscheidungen im Einführungsprojekt auch *beteiligt* werden. Der Vorteil dabei ist, dass Mitarbeiter, die die Möglichkeiten und Grenzen des SAP-Systems kennen gelernt haben, realistische (d.h. umsetzbare) Forderungen stellen können. Auch muss andererseits die IT stets in der Lage sein, ihre Belange zu verantworten. Sie zum reinen Erfüllungsgehilfen der Fachabteilungen zu machen, hat sich in den wenigsten Fällen als Königsweg erwiesen. Dies führt häufig zu einer Philosophie, bei der zunächst ein Fachkonzept losgelöst von den Möglichkeiten der Software erstellt wird, das dann Einz zu Eins umgesetzt werden soll. Dabei werden häufig Modifikationen am Standard erforderlich, die zu erheblichen Zukunftsproblemen führen, z.B. beim Releasewechsel oder bei der Optimierung und Weiterentwicklung des Systems.

Es ist also wichtig, ein gemeinsames Verständnis von Zielen, Konzepten und Realisierungsmöglichkeiten zu entwickeln. Dies gilt sowohl im Verhältnis der IT-Mitarbeiter und Berater zu den Mitarbeitern der Fachabteilung als auch im Verhältnis zwischen den Fachabteilungen zueinander. In Abschnitt 5.1 wurde deutlich, dass bei einer prozessorientierten Einführungsstrategie modul- und bereichsübergreifendes Denken und Handeln gefragt ist. Es liegt auf der Hand, dass dies nicht immer konfliktfrei bleibt. Man sollte sich deshalb nicht davor scheuen, diese »weichen« Aspekte in einem Einführungsprojekt durch geeignete Maßnahmen zu unterstützen. Dazu gehören in jedem Fall regelmäßige Informationsveranstaltungen, die vor allem die nicht unmittelbar Beteiligten einbeziehen. Es kann auch sinnvoll sein, eine neutrale Person als Moderator für die Konfliktlösung hinzuzuziehen. Dies erscheint manchem Projektleiter vielleicht aufwändig und ungewöhnlich. Andererseits ergibt sich aus der produktiven Auflösung von Konflikten ein enormes Potenzial. Wenn es gelingt, die Probleme offen anzusprechen und diese dann auch zu lösen, ergeben sich positive Effekte, die weit über den Einführungsprozess hinaus wirken.

Eigenverantwortung

Letztlich sollen die Mitarbeiter in die Lage versetzt werden, eine eigenverantwortliche Position einzunehmen. Dies gilt sowohl für die Nutzung von Gestaltungsspielräumen in der Einführungsphase, (beispielsweise bei der Entwicklung von Vorgaben für das Customizing) als auch nach dem Produktivstart. Zu den wichtigsten Aufgaben der Anwender nach einem Produktivstart gehört die *korrekte* und *vollständige* Pflege der Stammdaten. An verschiedenen Stellen dieses Buches haben wir gesehen, wie Stammdaten und Customizing in der Anwendung zusammenspielen. Dies gilt aber auch für die Optimierung und die Weiterentwicklung des Customizings. Ein weiterer Punkt in diesem Zusammenhang ist das *Monitoring*. Dabei wird geprüft, ob alle Vorgänge korrekt abgearbeitet worden sind: Wurden z.B. alle gelieferten Artikel fakturiert bzw. konnten alle Fakturabelege ordnungsgemäß an die Finanzbuchhaltung übergeben werden?

## $\mathbf{S}$ .  $\mathbf{S}$

Wir wollen dieses Kapitel mit einem groben Vorschlag zum Aufbau einer Projektorganisation abrunden. In Abbildung 5.4 sehen wir das entsprechende Diagramm.

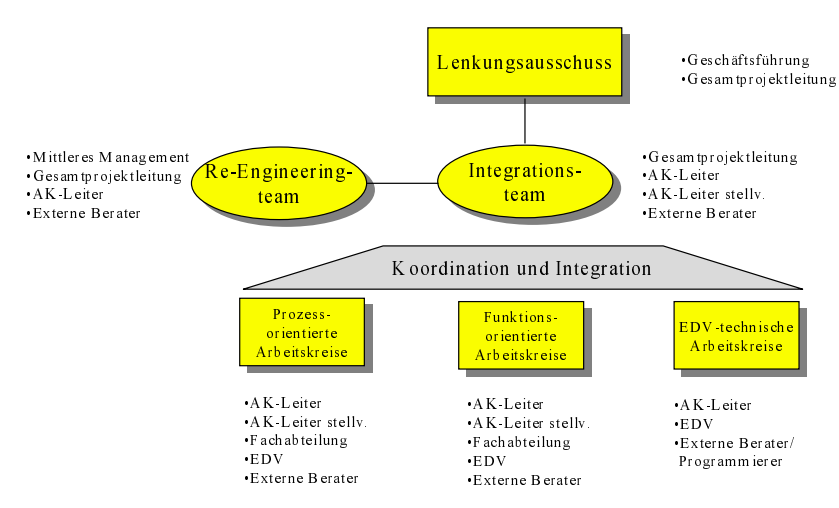

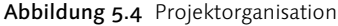

Lenkungsausschuss Im *Lenkungsausschuss* (Steering Committee) erfolgt die Gesamtkoordination des Projekts. An der Besetzung dieses Gremiums lässt sich oft die Bedeutung erkennen, die man dem Projekt vor allem in der Geschäftsführung beimisst. Der Lenkungsausschuss sollte in regelmäßigen Abständen tagen, damit der »Abstand« zur Tagesarbeit im Projekt nicht zu groß wird und die Auftraggeber einen realistischen Eindruck vom Projektfortschritt erhalten.

Die operative Leitung des Projekts erfolgt in einem *Integrationsteam*. Dort Integrationsteam sind der Projektleiter und alle Arbeitskreisleiter vertreten. Hier sollten alle wichtigen Integrationsfragen besprochen und geklärt werden. In der Regel empfehlen sich wöchentliche Meetings. Bei Bedarf wird das Team durch die Mitarbeiter ergänzt, die in den Arbeitskreisen die tatsächliche Umsetzung übernommen haben.

Re-Engineering-Team Das *Re-Engineering-Team* ist für jede Einführung von großer Bedeutung und besteht in der Regel aus den wichtigsten Entscheidungsträgern im Unternehmen. Das Team tritt nur bei Bedarf zusammen, zum Beispiel dann, wenn die Unternehmenspolitik berührt wird oder Geschäftsprozesse geändert bzw. neu eingeführt werden müssen. Es ist von großer Bedeutung, im Projekt sicherzustellen, dass dieses Team bei Bedarf sehr schnell Entscheidungen herbeiführen kann.

Prozessorientierte Arbeitskreise In den *prozessorientierten Arbeitskreisen* werden die Wertschöpfungsketten entwickelt und anschließend detailliert. Hier werden Lösungen für Prozesse und das Customizing erarbeitet.

Funktionsorientierte Arbeitskreise Es muss nicht verwundern, wenn es in einer prozessorientierten Einführungsstrategie auch *funktionsorientierte Arbeitskreise* gibt. Auch wenn wir bisher die Bedeutung der Prozessorientierung in den Mittelpunkt gestellt haben, gibt es Funktionen, die für alle Prozesse gleich oder ähnlich ablaufen. Dazu gehören z.B. die Frage der Einrichtung von Kostenarten und Kostenstellen und die Frage des Aufbaus der Ergebnisrechnung oder der Finanzbuchhaltung, insbesondere der Anlagenbuchhaltung. Wo diese Funktionen die Prozesse berühren (z.B. in der Controllingstrategie wie in Abschnitt 2.12 oder Kapitel 4 diskutiert), sollten Vertreter zu den prozessorientierten Arbeitskreisen gehören.

EDV-technische Arbeitskreise Schließlich gibt es rein EDV-technische Fragen, die in einer eigenen Arbeitsgruppe beantwortet werden können. Dazu gehören vor allem die System- und Benutzeradministration, die Konzeption und Entwicklung von Schnittstellen zu Fremdsystemen sowie die technische Seite der Altdatenübernahme.

## 6 Unternehmensübergreifende Geschäftsprozesse

Bislang beschäftigte uns die Frage, wie mit SAP Wertschöpfungsketten eines Unternehmens abgebildet werden können. Das prozessorientierte und damit das modul- und bereichsübergreifende Zusammenspiel von Prozessen, Menschen und Software innerhalb eines Unternehmens stand im Mittelpunkt. Mit der zunehmenden Nutzung des Internets weitet sich der Blick auf die Optimierung *unternehmensübergreifender Geschäftsprozesse* aus. In diesem Kapitel wollen wir sehen, wie diese Geschäftsprozesse – ausgehend von der Software SAP R/3 – gestaltet werden können.

## 6.1 Prozessorientierung und »Collaboration«

Die Unternehmen müssen sich heutzutage einer neuen, revolutionären Herausforderung stellen: Ging es bislang um die Optimierung von Geschäftsprozessen im Unternehmen, so ist die Herausforderung der Zukunft die unternehmens- und (EDV-)systemübergreifende Prozessoptimierung zwischen Unternehmen. Im *Collaborative Business* wachsen Prozesse, Systeme und Unternehmen über das Medium Internet zusammen. Diese Entwicklung zeigt das *Collaborative Business Integration Model* auf (siehe Abbildung 6.1).

Collaborative Business Integration

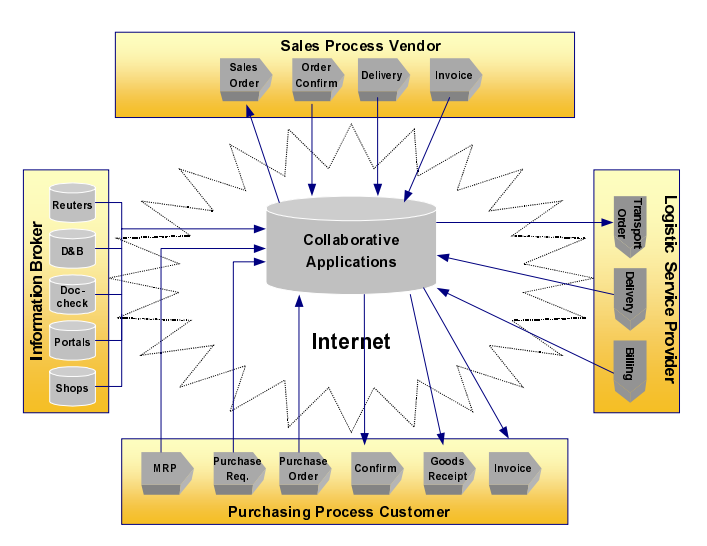

Abbildung 6.1 Collaborative Business Integration

### Collaborative Applications Die verschiedenen Teilnehmer am Marktgeschehen kommunizieren über so genannte *Collaborative Applications* miteinander. Mit diesen Anwendungen arbeiten Benutzer aus mehreren Unternehmen: Collaborative Applications empfangen Daten von unterschiedlichen Systemen, verarbeiten diese Informationen anhand einer Prozesslogik und geben die Informationen an andere Systeme weiter. Diese internetbasierenden Anwendungen haben die Funktion, unternehmensübergreifende Prozesse zu unterstützen. So kann z.B. ein Kunde über einen Onlineshop einen Auftrag platzieren. Für die Preisfindung und die Verfügbarkeit des gewünschten Artikels erfolgt ein Zugriff auf das ERP-System des Lieferanten (z.B. SAP R/3), wo die relevanten Informationen über Preislisten, Rahmenverträge, Bestände und die Produktionsplanung hinterlegt sind. Dabei ist wichtig, dass die Collaborative Applications online auf die dahinterliegenden ERP-Systeme zugreifen.

- ERP-Anbindung Bestellt der Kunde die Ware, kann im System des Lieferanten ein Kundenauftrag ausgelöst und im ERP-System des Kunden eine Einkaufsbestellung erzeugt werden. Aus dem ERP-System des Lieferanten können die Informationen an einen Logistik-Dienstleister weitergegeben werden. Dieser ist dann – je nach Tiefe der Logistikintegration – für Kommissionierung und Auslieferung zuständig. Über die Collaborative Application kann er ein Lieferavis an den Kunden senden. Diese Bestätigung kann sofort in die Disposition des Kunden eingehen. Da die relevanten Daten im Internet verfügbar sind, lässt sich der Gesamtprozess nicht nur auslösen und steuern. Vielmehr ist auch ein effizientes Prozessmonitoring gewährleistet, da die Daten permanent aktualisiert und fortgeschrieben werden.
	- One-Step-Business In dem beschriebenen Prozess löst häufig eine Aktion des Benutzers unterschiedliche Ereignisse auf den ERP-Systemen von Kunden, Lieferanten und Logistik-Dienstleistern aus. Wenn zwei Schritte in einem erfolgen, werden Kosten gespart. Dieser Vorgang wird *One-Step-Business* genannt. Collaborative Applications sind außerdem in der Lage, zusätzliche Funktionen und Dienste zu nutzen, die im Internet verfügbar sind.
	- Externe Daten Neben dem flexiblen Zugriff auf die ERP-Systeme sind aber auch Daten und Funktionen der Internetanwendung (Collaborative Application) selbst von großer Bedeutung. Die Einbindung externer Datenquellen im Internet, d.h. außerhalb der herkömmlichen Unternehmens-EDV, ermöglicht eine flexible kunden- und marktorientierte Präsentation des eigenen Leistungsspektrums. Produktkataloge können z.B. zielgruppenspezifisch aufgebaut und dargestellt werden, Zusatzdokumente (digitalisierte Bilder, Videos, Schriftdokumente wie Test- und Anwendungsberichte) versorgen

den Käufer mit allen notwendigen Informationen, die bislang verteilt auf unterschiedliche Medien (zentrale und dezentrale EDV-Systeme, Printmedien) im Unternehmen vorhanden, aber nur schwer zugänglich waren.

Über die Funktionen der Collaborative Application lässt sich eine eigenständige Geschäftslogik abbilden. Diese sollte sich vor allem an den Anforderungen von unternehmensübergreifenden Geschäftsprozessen orientieren. Damit behalten die Unternehmen eine integrierte Unternehmens-EDV, die die internen Bereiche (Vertrieb, Produktion, Finanzbuchhaltung, Controlling) optimal vernetzt. Gleichwohl muss nicht mehr zwingend auf die individuelle Gestaltung von Geschäftsprozessen verzichtet werden.

Individuelle Logik

Die Antwort der SAP auf diese Herausforderung heißt mySAP.com. Diese Architektur beinhaltet verschiedene Bausteine für das E-Business. Wir geben einen Überblick über die wichtigsten Komponenten in Abschnitt 6.2 und liefern auch ein Beispiel für einen *One-Step-Business-Prozess*. Innerhalb dieses Ansatzes hat die SAP aber auch die Basistechnologie so weiterentwickelt, dass eigenentwickelte Web-Applikationen mit SAP-Komponenten kommunizieren können. Wir kommen auf diesen Ansatz in Abschnitt 6.3 zurück.

### 6.2 Vertrieb mit mySAP.com

Bei unseren bisherigen Ausführungen haben wir uns stets innerhalb eines SAP-Systems bewegt. Zwar kamen dabei mehrere Module (SD, MM, PP, FI, CO) zum Einsatz, jedoch haben wir uns allenfalls am Rande mit dem Datenaustausch mit anderen Systemen befasst (etwa im Exkurs zu externer Lagerhalter in Abschnitt 4.1). In Zukunft werden wir es mit einer komplexeren Landschaft zu tun haben, die aus unterschiedlichen Komponenten besteht. Ein wichtiger Ausgangspunkt bleiben jedoch die Kernmodule, wie wir sie auch in diesem Buch vorgestellt haben. Abbildung 6.2 zeigt die zusätzlichen Systeme. Wir beschränken uns dabei auf die Komponenten, die für die in diesem Buch diskutierten Aspekte wesentlich sind.

Das SAP-Kernsystem wird um folgende Komponenten erweitert:

- ▶ mySAP CRM (Customer Relationship Management)
- SAP APO (Advanced Planner and Optimizer)
- ▶ SAP BW (Business Information Warehouse)
- SAP EBP (Enterprise Buyer Professional)

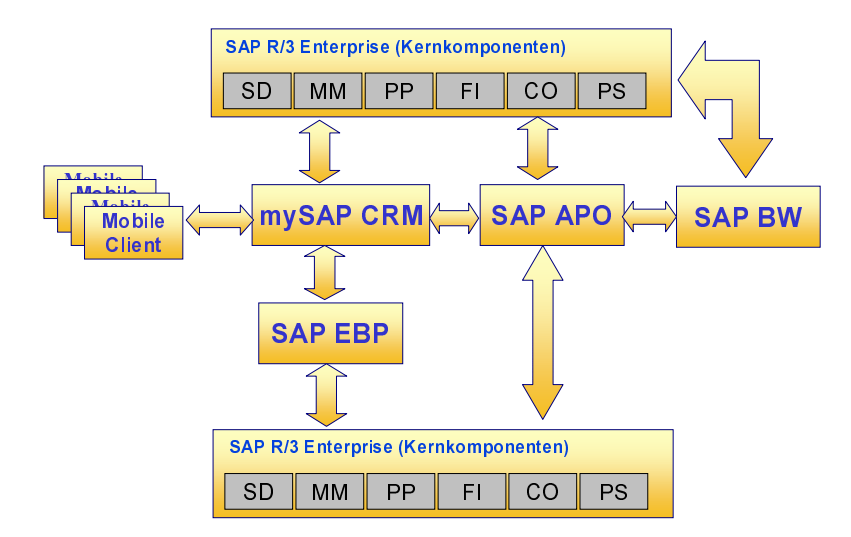

Abbildung 6.2 Architektur mySAP.com

Dabei handelt es sich jeweils um eigene SAP-Basissysteme, die spezielle Anwendungsfunktionen für das E-Business bereitstellen. Die Integration mit den Kernmodulen wird über Replikationsprogramme sichergestellt. Über diese Programme werden Stammdaten (z.B. Kundenstamm, Materialstamm), Bewegungsdaten (Aufträge, Rahmenverträge, Produktionspläne) und auch Customizingeinstellungen (z.B. zur Preisfindung) ausgetauscht. Der Datenaustausch kann in beide Richtungen erfolgen. So können in der CRM-Lösung beispielsweise Kundenaufträge erfasst und an die Kernmodule (in diesem Fall SD) weitergeleitet werden. In den Zusatzkomponenten können die R/3-Daten um weitere Informationen ergänzt werden; z.B. kann der Materialstamm um Produktbilder für eine Präsentation im Internet ergänzt werden. Genauso werden die SAP-Organisationsstrukturen in den neuen Systemen erweitert.

- mySAP CRM mySAP CRM erweitert die Vertriebsfunktionen des Kernmoduls SD unter anderem um folgende Möglichkeiten:
	- *Mobile Sales* unterstützt den Außendienst mit Hilfe einer Offline-Komponente, den so genannten *Mobile Clients*. Die Außendienstmitarbeiter replizieren ihre Daten mit dieser CRM-Komponente und haben somit die benötigten Informationen (z.B. über Stammdaten, Auftragsdaten, Umsatzstatistiken, Wettbewerberinformationen) auf ihren Außendienstrechnern verfügbar. Sie können Aufträge offline erfassen und anschließend über das CRM-System in die SAP-Kernanwendung überspielen. Des Weiteren bietet Mobile Sales Unterstützung in der

Vorverkaufsphase (Besuchsplanung, Terminpflege, Durchführung von Aktionen wie Mailings, Telefonaktionen usw.).

- *Internet Sales* ermöglicht den Onlinevertrieb über Webshops. Dabei werden den Kunden Online-Kataloge zur Verfügung gestellt, über die der Onlinekunde seine Bestellung erfassen kann. Es ist möglich, eine Online-Verfügbarkeitsprüfung durchzuführen. Dabei kann das System auf das SAP-Kernsystem zugreifen oder die Verfügbarkeit über die Komponente SAP-APO ermitteln. Über die Internet Sales-Funktionen kann eine Markplatz- oder Portalanbindung realisiert werden. Von besonderem Interesse im B2B-(Business-to-Business-)Szenario ist die Gestaltung von *One-Step-Business-Szenarien*. Dabei legt der Einkäufer in seinem EBP-System eine Bestellung an. Diese Bestellung kann über das EBP-System in das SAP-Kernmodul MM weitergeleitet werden. Gleichzeitig wird über Internet Sales ein Kundenauftrag im mySAP CRM-System des Verkäufers angelegt. Dieser Auftrag kann an das SAP-Kernmodul SD weitergeleitet und von dort aus beliefert und fakturiert werden.
- *Telesales* unterstützt den Call-Center-Betrieb. Dabei arbeiten die Funktionen von Telekommunikation, CRM-Lösung und SAP-Kernmodule Hand in Hand. So können z.B. eingehende Kundentelefonate an einen bestimmten Mitarbeiter im Call-Center weitergeleitet werden. Diesem Agenten werden die relevanten Informationen zum Kunden bereits am Bildschirm angezeigt, so dass die Verkaufsphase im Telefonat optimiert werden kann. Man bezeichnet dieses Verfahren auch als *Inbound Telesales*. Der Vertriebsmirtarbeiter erfasst Aufträge während des Telefonats, die dann über die CRM-Lösung an die SAP-Kernanwendung weitergeleitet werden können. Dagegen wird beim *Outbound Telesales* der Vertriebsmitarbeiter aktiv und ruft einen Kunden an, wobei er Anruflisten (z.B. im Rahmen einer Verkaufsaktion) nutzen kann.
- ▶ Neben diesen erweiterten Funktionen zur Auftragserfassung (Internet Sales, Telesales, Mobile Sales) ist es auch möglich, Vertriebsbelege direkt in der CRM-Software zu erfassen. Auch dabei stehen die Funktionen Preisfindung und Verfügbarkeitsprüfung zur Verfügung, sowohl über SAP APO als auch über die SAP-Kernanwendung
- Über die Komponente *Marketing* in mySAP CRM werden die Marketingaktivitäten eines Unternehmens wesentlich erweitert. Dazu zählen Funktionen wie das Cross-Selling, die Planung und Durchführung von Kampagnen sowie unterstützende Funktionen für die Qualifizierung und Weiterbearbeitung von Leads.

Es würde den Umfang des Buches sprengen, sämtliche CRM-Funktionen zu besprechen. Wir wollen an dieser Stelle exemplarisch deutlich machen, dass in Zukunft der gesamte Vertriebsprozess (insbesondere auch die Vorverkaufsphase und das Marketing) wesentlich umfassender unterstützt wird. Neue Gestaltungsspielräume entstehen. So wird zu klären sein, wo ein bestimmter Auftrag zu erfassen ist: durch den Außendienst im Mobile Sales, durch den Kunden selbst im Internet Sales, in einem Call-Center oder gewissermaßen »traditionell« in der SAP R/3- Kernanwendung.

- SAP APO Darüber hinaus muss geklärt werden, welche weiteren Bausteine aus mySAP.com eingesetzt werden sollen. Mit Hilfe von SAP APO lassen sich z.B. unternehmensübergreifende Planungsszenarien für die Organisation und Optimierung von Lieferketten (Supply Chain Management) abbilden. Eine weitere Funktion besteht darin, eine Verfügbarkeitsprüfung über mehrere Systeme hinweg durchführen zu können. Dies ist z.B. dann interessant, wenn ein Unternehmen ein Produkt an verschiedenen Standorten herstellt und dabei mehrere SAP-Systeme einsetzt. Bereits in Abschnitt 1.2 haben wir gesehen, dass es dafür unterschiedliche Gründe geben kann. Im Vertriebsprozess kommt es nun darauf an, im Unterschied zur klassischen Verfügbarkeitsprüfung eine Prüfung über mehrere Systeme hinweg durchzuführen.
- SAP EBP Der internetbasierende Einkauf (E-Procurement) wird durch die Komponente SAP-EBP unterstützt. Diese bietet den Einkäufern z.B. die Möglichkeit, in einem Webshop Produkte auszuwählen und diese in einen Einkaufskorb im SAP EBP zu übernehmen. Dabei kann der Anwender auf Internetshops verschiedener Hersteller zugreifen. Der Zugang muss vorher im Customizing der EBP-Software eingerichtet werden. Außerdem muss der jeweilige Internetshop über eine entsprechende Schnittstelle, das so genannte *Open Catalog Interface* (OCI), verfügen. Dort können Kontierungsinformationen ergänzt und Genehmigungsverfahren durchlaufen werden, ehe die Bestellung an das SAP-Kernmodul MM weitergeleitet wird. Im Zusammenspiel mit mySAP CRM können One-Step-Business-Szenarien realisiert werden. Der Einkäufer des Kunden nutzt auf seiner Seite SAP EBP, während der Verkäufer mySAP CRM einsetzt.
- SAP BW Mit SAP BW (Business Information Warehouse) wird innerhalb der mySAP.com-Architektur eine Data Warehouse-Lösung bereitgestellt. Sie dient als einheitliche Plattform für die Sammlung, die Bereitstellung und die Analyse von Informationen. Als Informationsbasis dienen die operativen Systeme (SAP-Kernsystem, mySAP CRM, SAP EBP usw.). Über so genannte *Extraktoren* (Programme für das Auslesen von Daten) werden die Informationen aus den unterschiedlichen Systemen in das Business

Information Warehouse übernommen. Auch externe Systeme (z.B. Auswertungen in Excel) können in diese Komponente übernommen werden. Umgekehrt können die strukturierten Informationen aus SAP BW wieder in den unterschiedlichen Systemen verwendet werden. So kann man in mySAP CRM eine Marketingplanung entwickeln, die auf den Informationen des Business Information Warehouse basiert. Erinnern wir uns an die Abschnitte 2.12 (Ergebnis- und Marktsegmentrechnung) und 2.13 (Vertriebsinformationssystem). Viele dieser Informationen werden künftig an BW-Systeme weitergeleitet und dort bereitgestellt werden. Ebenfalls enthalten sind Funktionen für das Web-Reporting, über das sich Mitarbeiter im Intranet – aber auch Kunden über das Internet – die Information beschaffen können, die sie benötigen.

Weiterführende Informationen zu mySAP CRM, SAP APO und SAP BW finden Sie in folgenden SAP PRESS-Büchern:

- Rüdiger Buck-Emden: mySAP CRM. Bonn 2002.
- ▶ Helmut Bartsch, Peter Bickenbach: Supply Chain Management mit SAP APO. 2., aktualisierte und erweiterte Auflage 2002.
- Achim Seemann, Bernd Schmalzridt, Peter Lehmann: SAP Business Information Warehouse. Bonn, 2001.

### 6.2.1 Beispiel

Anhand eines Beispiels wollen wir nun aufzeigen, wie ein möglicher One-Step-Business-Prozess innerhalb der beschriebenen Architektur ablaufen könnte. Abbildung 6.3 gibt uns einen Überblick.

Es handelt sich bei diesem Szenario um ein B2B-Szenario. Der Kunde (Einkäufer) setzt für die Abwicklung der Geschäftsprozesse ein klassisches SAP-Kernsystem mit den Modulen SD, MM, FI, CO und PP und zusätzlich die Komponente SAP EBP ein. Der Lieferant nutzt ebenfalls ein SAP-Kernsystem und zusätzlich die mySAP CRM-Lösung, über die er seine Produkte im Internet verkauft.

Der Einkäufer meldet sich im firmeneigenen *Intranet* über den Internet-Explorer an der Weboberfläche des EBP-Systems an. Von dort wählt er einen Katalog aus, mit dessen Hilfe er etwas bestellen möchte. Dabei verlässt er das Firmennetz und gelangt über das *Internet* in den entsprechenden Online-Web-Katalog des Lieferanten. Dieser wird über die mySAP CRM-Lösung des Verkäufers (bzw. deren Funktion »Internet Sales«) bereitgestellt. Hier wählt er einen oder mehrere Artikel aus und legt sie in den Warenkorb des Webshops. Dieser Einkaufskorb wird in mySAP CRM als Angebot gespeichert.

One-Step-Buisness-Senario

Bestellung im Online-Katalog Bestellübergabe Nach der Bestätigung durch den Einkäufer (»An EBP übergeben«) werden die Daten über das Internet mit Hilfe einer so genannten *HOOK-URL* ins SAP EBP übertragen. Dort können fehlende Informationen ergänzt werden. Nach der Freigabe (im EBP besteht die Möglichkeit, einen eigenen Genehmigungs-Workflow zu durchlaufen) wird die Einkaufsbestellung an das SAP-Kernsystem des Einkäufers übergeben. Dort werden die Informationen in der Materialwirtschaft (z.B. in der Aktuellen Bedarfsund Bestandsliste) aktualisiert. Es wird jetzt aus dem SAP-Kernsystem des Einkäufers eine XML-basierende Nachricht an das CRM-System des Verkäufers gesendet, wo das Angebot auf Basis dieser Information in einen Kundenauftrag umgesetzt. Dieser wird an das SAP-Kernsystem des Verkäufers – dort an das Modul SD – weitergeleitet.

Auftragsbestätigung Aus dem Kundenauftrag im SAP-Kernsystem des Verkäufers heraus kann jetzt wiederum eine XML-basierende Auftragsbestätigung an das SAP-Kernsystem des Einkäufers versendet werden. Diese Auftragsbestätigung aktualisiert dort die Bestellung.

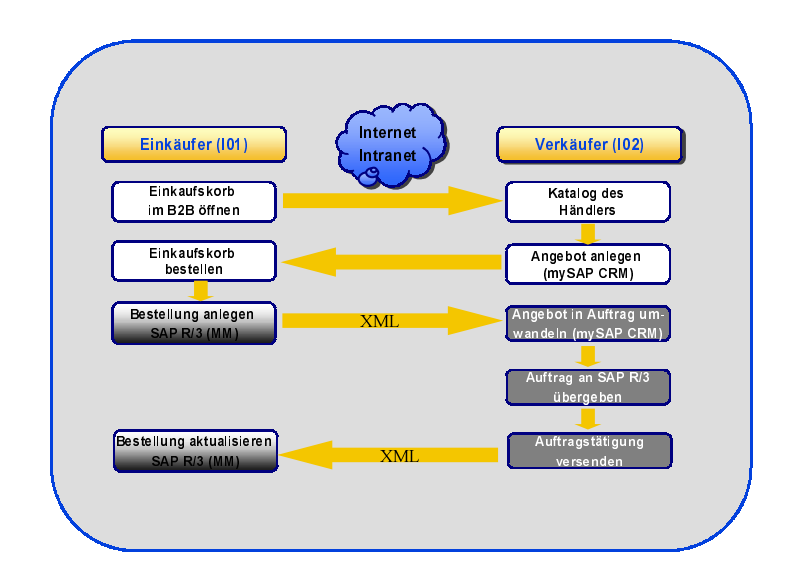

Abbildung 6.3 One-Step-Business-Szenario

### 6.3 SAP und Web-Applikationen

In Abschnitt 6.2 haben wir gesehen, dass SAP ein vielfältiges Instrumentarium zur Gestaltung unternehmensübergreifender Geschäftsprozesse bereitstellt. Ähnlich wie bei SAP R/3 handelt es sich dabei um Standardsysteme, die über das Customizing an die jeweiligen Anforderungen angepasst werden können. Zusätzlich hat SAP die Systembasis der Kernanwendung um den *Web Application Server* erweitert. Dieser erlaubt die Integration weiterer Web-Applikationen (z.B. Produkte anderer Hersteller, Eigenentwicklungen), wozu man bislang stets eigene EAI-(Enterprise-Application-Integration-)Plattformen benötigte. Die Aufgabe von EAI-Werkzeugen besteht in der Integration unterschiedlicher Softwaresysteme. Somit wird es SAP-Kunden jetzt ermöglicht, eigene Web-Applikationen (z.B. auf der plattformunabhängigen Java-Technologie) zu entwickeln und diese direkt in die SAP-Kernsysteme zu integrieren bzw. über entsprechende Schnittstellen auf das SAP-System zuzugreifen.

Damit solche Anwendungen erfolgreich arbeiten können, müssen sie folgende Voraussetzungen erfüllen:

- **Individuelle Logik**
- Eigene Datenbasis
- Abbildung synchroner Prozesse
- Abbildung asynchroner Prozesse

Ein Vorteil der Einführung der Standardsoftware SAP R/3 ist zweifelsfrei, dass mit der unternehmensweiten Implementierung auch Prozesse standardisiert und harmonisiert werden. Das schafft Transparenz und verschlankt die Abläufe. Allerdings geht damit oft ein Verzicht auf Individualität einher: Bisweilen ist man gezwungen, die Organisation auch dem System anzupassen. Es gibt Bereiche, bei denen dies ohne große Probleme akzeptiert werden kann, doch kennt jedes Unternehmen sensible Bereiche, in denen ein höheres Maß an Individualität erstrebenswert ist. Durch die Entwicklung von integrierten Web-Applikationen hat man die Möglichkeit, Standardisierung und Harmonisierung einerseits und Individualität andererseits zu verbinden. In einem Webshop kommt es beispielsweise darauf an, den Kunden durch zusätzliche Serviceleistungen und Funktionen zu unterstützen und die Produkte marktgerecht zu präsentieren. Diese Funktionen können sich eng an den Anforderungen des Marketings orientieren. Allerdings muss zusätzlich eine enge Verzahnung mit dem SAP-System sichergestellt werden, nämlich dann, wenn es um Informationen geht, die ausschließlich in diesem System verwaltet werden. Dazu gehören z.B. Preise und Verfügbarkeiten von Produkten. Zudem müssen Aufträge des Kunden an das SAP-System übergeben werden.

Gerade solche Informationen müssen über eine synchrone Anbindung an das SAP-System realisiert werden. Was ist darunter zu verstehen? Verdeutlichen wir uns diesen Zusammenhang an einem Beispiel: Ein Anwender Individuelle Logik

> Synchrone Prozesse

lässt sich in einem Onlineshop ein bestimmtes Produkt anzeigen. Er benötigt eine Aussage, wann dieses Produkt verfügbar ist und startet die Verfügbarkeitsabfrage im Webshop. Über die Programme der Web-Applikation erfolgt ein Online-Zugriff auf das SAP-System. SAP unterstützt solche Zugriffe vor allem über die BAPI-Technologie. BAPIs (Business Application Programming Interfaces) sind standardisierte und releasefeste Schnittstellen, die einen Zugriff »von außen« ermöglichen. Über eine solche Schnittstelle wird der Liefertermin in SAP ermittelt und an die Web-Applikation zurückgegeben. Der Anwender erhält die Information über den Liefertermin. Dass zwischenzeitlich ein Zugriff auf ein Backend-System (SAP R/3) erfolgte, ist für ihn unerheblich. Genauso kann er nach der Abfrage von Verfügbarkeiten und Preisen einen Auftrag platzieren: Erneut erfolgt ein Zugriff auf das SAP-System, dort wird jetzt ein Kundenauftrag angelegt. Der Anwender erhält die Information, dass ein Auftrag für diesen Vorgang erzeugt wurde.

Asynchrone Anbindung Neben diesen Onlinezugriffen ist es oft auch erforderlich, asynchrone Nachrichten zu verarbeiten. Dabei wird aus einer Web-Applikation eine Nachricht an das SAP-System gesendet, und der Anwender kann direkt nach dem Abschicken der Nachricht seine Bearbeitung fortsetzen, ohne auf das Ergebnis der Nachrichtenübermittlung zu warten. Umgekehrt können auch Informationen aus dem SAP-System an die Web-Komponente versendet werden. Solche Funktionen sind z.B. dann erforderlich, wenn das Backend-System vorübergehend nicht zur Verfügung steht. Der Anwender kann dann einen Auftrag erfassen, der auf der Ebene der Web-Applikation zwischengespeichert wird. Sobald das SAP-System wieder verfügbar ist, wird der Auftrag übermittelt. Der Anwender erhält dann beispielsweise über eine E-Mail die Meldung, dass der von ihm erfasste Auftrag jetzt in die entsprechenden Systeme übergeben wurde.

Eigene Datenbasis Um eine individuelle Geschäftslogik in der Web-Applikation abbilden zu können, ist eine eigene Datenbasis erforderlich. Diese wird benötigt, um zusätzliche, also in SAP nicht vorhandene Informationen abzubilden. Auch um eine Zwischenspeicherung von Aufträgen zu ermöglichen, ist eine eigene Datenverwaltung erforderlich. Natürlich wird die Web-Applikation auch immer SAP-Daten benötigen; dies gilt besonders für Stammdaten (Kunden, Material, Kontierung), die in SAP als führendem System gepflegt werden. Für diese Informationen bietet sich eine Replikationslogik an, bei der Daten redundant auf unterschiedlichen Systemen gehalten werden. Ein System (in der Regel das Backend-System, also z.B. SAP R/3) wird als führendes System definiert. Es aktualisiert in regelmäßigen Abständen die Daten der Web-Komponente.

In Abbildung 6.4 sehen wir den Aufbau einer entsprechenden 3-stufigen Architektur. Herzstück der Web-Applikation ist die Ebene 2 mit den Java-Programmen, die die entsprechenden Funktionen bereitstellen. Dazu gehören ERP-Funktionen, die über den Web Application Server auf das SAP-System zugreifen, um über BAPIs entsprechende Funktionen auszuführen. Dabei ist es möglich, auf unterschiedliche SAP-Systeme zuzugreifen, zu denen durchaus auch die in Abschnitt 6.2 vorgestellten Komponenten zählen. Daneben existieren Web-Funktionen, die den Ablauf der Anwendung im Internet steuern. Die Java-Programme der zweiten Ebenen generieren HTML-Seiten, die dann im Browser des Anwenders angezeigt werden (Ebene 1). Es ist auch möglich, mit Frontend-Komponenten für mobile Endgeräte (z.B. Handy, Palm) auf die Programme der zweiten Ebenen zuzugreifen.

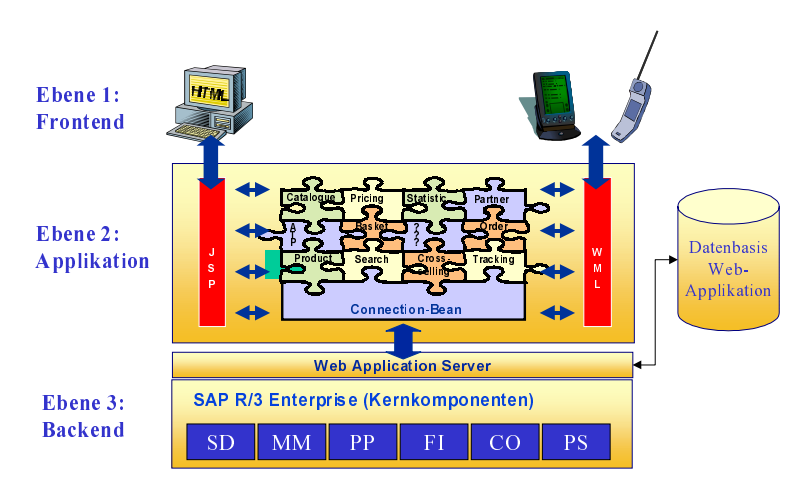

Abbildung 6.4 Web-Applikation mit Backend-Integration

Ein Beispiel für eine derartige Lösung ist die *PIKON Collaborative Sales* Beispiel *Engine*. Es handelt sich dabei um eine Web-Applikation für den Vertrieb von Produkten über das Internet. Dabei werden Materialstämme aus dem SAP-Kernsystem repliziert und in einer eigenen Datenbank um vielfältige multimediale Informationen ergänzt. Die Produkte können in unterschiedlichen Katalogen hinterlegt werden. Zu den weiteren Webfunktionen gehören unter anderem das Cross-Selling, die Anzeige von Zusatzinformationen und die Auftragsverfolgung. Der Benutzer wählt die Produkte aus, speichert sie in einen Warenkorb und hat dann die Möglichkeit, eine Verfügbarkeitsprüfung und eine Preisfindung auf dem SAP-System durchzuführen. Zudem wird mit der Bestellung ein Kundenauftrag im SAP-System erzeugt.